## **Chapitre 1**

# Modélisation fréquentielle des systèmes dynamiques

## **1. Introduction**

En automatique, avant toute conception, il est nécessaire d'analyser le fonctionnement du système physique considéré et d'en obtenir un modèle approprié. Les modèles des systèmes physiques sont essentiellement décrient par des équations différentielles et algébriques. Ces modèles sont transformés en fonctions de transfert plus adéquates à l'analyse des caractéristiques des systèmes et à la conception dans le domaine fréquentiel.

Le présent chapitre traitera les points suivants:

- 1) Rappel de la transformée de Laplace et de ses propriétés.
- 2) Développement de modèles fréquentiels (fonctions de transfert) pour des systèmes dynamiques linéaires.
- 3) Développement des modèles fréquentiels linéarisés pour des systèmes dynamiques non linéaires.

## **2. Rappel de la transformée de Laplace**

*Définition* 1. La transformée de Laplace unilatérale (TL) du signal  $x(t)$  est définie par:

$$
X(s) = TL[x(t)] = \int_0^{+\infty} x(t)e^{-st}dt
$$
\n(1.1)

Si l'intégrale converge.

 $s = \sigma + j\omega$  est appelée fréquence complexe, avec  $\omega = 2\pi f$  (rad/sec) et *f* (Hz) la fréquence.  $X(s)$  est la représentation fréquentielle de la grandeur temporelle  $x(t)$ .

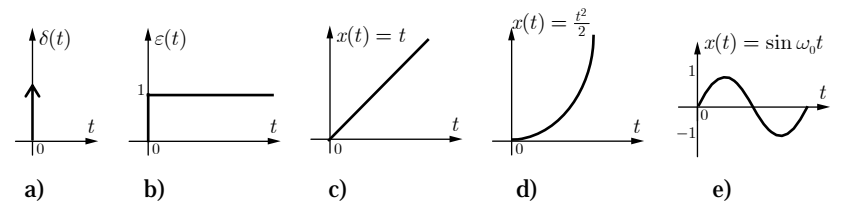

Figure 1.1. Signaux particuliers. a) impulsion de Dirac b) échelon c) rampe d) parabole e) sinusoïde. *Exemple* 1. Soit l'impulsion de Dirac  $\delta(t)$  avec les propriétés:

$$
\int_0^{+\infty} \delta(t)dt = 1
$$
  
\n
$$
\delta(t - t_0)x(t) = \delta(t - t_0)x(t_0), t_0 \ge 0
$$
  
\n
$$
\int_0^{+\infty} \delta(t - t_0)x(t)dt = x(t_0)\int_0^{+\infty} \delta(t - t_0)dt = x(t_0), t_0 \ge 0
$$

Sa TL est:

$$
X(s) = \int_0^{+\infty} \delta(t) e^{-st} dt = 1.
$$

## *Exemple* **2.** Soit l'échelon unitaire

$$
\varepsilon(t) = \begin{cases} 1, t \ge 0\\ 0, t < 0 \end{cases}
$$

Sa TL est:

$$
X(s) = \int_0^{+\infty} \varepsilon(t) e^{-st} dt = \int_0^{+\infty} e^{-st} dt = \frac{-1}{s} e^{-st} \Big|_0^{\infty} = \frac{1}{s}
$$

 $-$  Soit  $x(t) = e^{-2t} + e^{4t}$ 

Sa TL est:

$$
X(s) = \int_0^{+\infty} (e^{-2t} + e^{4t}) e^{-st} dt = \int_0^{+\infty} e^{-(s+2)t} dt + \int_0^{+\infty} e^{-(s-4)t} dt
$$
  
=  $\frac{1}{s+2} + \frac{1}{s-4} = \frac{2s-2}{(s+2)(s-4)}$ 

 $-$  Soit  $x(t) = \sin(\omega_0 t)$ ,

Sa TL est:

$$
X(s) = \int_0^{+\infty} \sin(\omega_0 t) e^{-st} dt = \frac{1}{j2} \int_0^{+\infty} (e^{j\omega_0 t} - e^{-j\omega_0 t}) e^{-st} dt
$$
  
=  $\frac{1}{j2} \int_0^{+\infty} (e^{-(s-j\omega_0)t} - e^{-(s+j\omega_0)t}) dt$   
=  $\frac{1}{j2} \Big[ \frac{1}{(s-j\omega_0)} - \frac{1}{(s+j\omega_0)} \Big] = \frac{\omega_0}{s^2 + \omega_0}$ 

## **2.1 Propriétés**

*Linéarité*. La TL est linéaire:

$$
ax_1(t) + bx_2(t) \stackrel{\text{TL}}{\rightarrow} aX_1(s) + bX_2(s)
$$
\n
$$
\textbf{Décalage temporal. Si } x(t) \stackrel{\text{TL}}{\rightarrow} X(s) \text{ alors } x(t - t_0) \stackrel{\text{TL}}{\rightarrow} X(s)e^{-st_0}
$$
\n
$$
(1.2)
$$

On peut démontrer cette propriété par un simple changement de variable.

*Exemple 3.* Si  $x(t) = \varepsilon(t) - \varepsilon(t-2)$ , alors

$$
X(s) = TL[\varepsilon(t)] - TL[\varepsilon(t-2)] = \frac{1}{s} - \frac{1}{s}e^{-2s} = \frac{1 - e^{-2s}}{s}
$$

*Dérivation***.** Soit le signal  $x(t)$ , alors

$$
TL[\dot{x}(t)] = \int_0^{+\infty} \frac{dx(t)}{dt} e^{-st} dt = x(t)e^{-st}\Big|_0^{+\infty} + s \int_0^{+\infty} x(t)e^{-st} dt = -x(0) + sX(s)
$$
  
\n
$$
TL[\dot{x}(t)] = s^2 X(s) - sx(0) - \dot{x}(0)
$$
  
\n
$$
TL[x^{(3)}(t)] = s^3 X(s) - s^2 x(0) - s\dot{x}(0) - \ddot{x}(0)
$$

N. Goléa © 2020 1-2

### *Exemple* **4.**

- Soit la rampe  $x(t) = t$ , ainsi  $\dot{x}(t) = \varepsilon(t) = 1$ .

Nous avons :

$$
TL[x(t)] = TL[\varepsilon(t)] = sX(s) - x(0) = \frac{1}{s}
$$

D'où:

$$
X(s) = TL[t] = \frac{1}{s^2}
$$

- Soit la parabole  $x(t) = t^2 / 2$ , ainsi  $\ddot{x}(t) = 1 = \varepsilon(t)$ .

Nous avons :

TL[
$$
\ddot{x}(t)
$$
] = TL[ $\varepsilon(t)$ ] =  $s^2X(s) - sx(0) - \dot{x}(0) = 1 / s = \frac{1}{s}$ 

Comme  $x(0) = 0, \dot{x}(0) = 0$ , on obtient:

$$
X(s) = TL[t2/2] = \frac{1}{s3}
$$

Généralisation:

$$
TL[x^{(k)}] = s^{k} X(s) - s^{k-1} x(0) - s^{k-2} \dot{x}(0) - s^{k-3} \ddot{x}(0) - \ldots - sx^{(k-2)}(0) - x^{(k-1)}(0)
$$
(1.3)  
\nSi  $x(0) = \dot{x}(0) = \ddot{x}(0) = \ldots = x^{(k-1)}(0) = 0$ , alors:  
\nTL[x^{(k)}] = s^{k} X(s) (1.4)

**Théorème de la valeur initiale.** La valeur initiale du signal  $x(t)$  est donnée par:

$$
x(0) = \lim_{s \to +\infty} sX(s) \tag{1.5}
$$

*Théorème de la valeur finale.* La valeur finale du signal  $x(t)$  est donnée par:

$$
x(\infty) = \lim_{s \to 0} sX(s) \tag{1.6}
$$

Si elle existe.

*Exemple* **5.** Soit

$$
Y(s) = \frac{s-2}{s(s+2)}
$$

Alors la valeur initiale de  $y(t)$  est:

$$
y(0) = \lim_{s \to \infty} sY(s) = \lim_{s \to \infty} \frac{s-2}{s+2} = 1
$$

La valeur finale est:

$$
y(\infty) = \lim_{s \to 0} sY(s) = \lim_{s \to 0} \frac{s-2}{s+2} = -1
$$

*Décalage fréquentielle.* Si  $x(t) \rightarrow X(s)$  alors

$$
x(t)e^{at}\stackrel{TL}{\to}X(s+a) \tag{1.7}
$$

*Exemple* 6. Soit  $x(t) = e^{at} \cos(\omega_0 t)$ , connaissons la TL du cosinus, nous aurons

$$
X(s) = \frac{(s+a)}{(s+a)^2 + \omega_0^2}
$$

## **3. Systèmes linéaire invariant dans le temps (LTI)**

*Définition* 2. Un système est défini comme une collection d'éléments qui agissent de concert pour exécuter un certain objectif. Un système interagit avec son environnement ou d'autres systèmes à travers ses entrées et ses sorties (figure 1.2).

$$
\underbrace{u(t)} \quad \text{Systeme} \quad \underbrace{y(t)} \quad
$$

Figure 1.2. Schéma bloc d'un système.

*Définition* 3. Un système est dit linéaire si la réponse de ce système à une combinaison linéaire de signaux d'entrée est égale à la combinaison linéaire des réponses à chacune de ses entrées isolées. Alors le système est dit linéaire. Cette propriété des systèmes linéaires est aussi appelée principe de superposition.

*Définition* 4. Un système linéaire est dit stationnaire ou invariant dans le temps (LTI) si la réponse du système à un signal  $u(t)$  différé d'un temps  $\tau$  est la même que la réponse

*y*(*t*) du système mais différée de *t* .

Cette propriété des systèmes invariants est aussi appelée principe de permanence. Un système peut être linéaire et/ou invariant dans le temps: les deux propriétés sont indépendantes. Un système LTI est aussi appelé système à paramètres constants localisés ou à constantes localisées (par exemple équation différentielle ordinaire avec coefficients constants).

## **4. Représentations des systèmes LTI**

Les systèmes LTI admettent deux représentations: une représentation temporelle et représentation fréquentielle (figure 1.3).

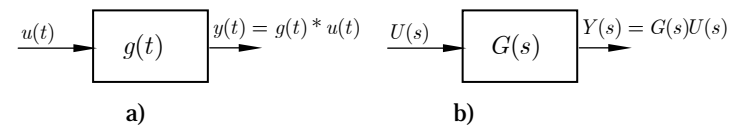

Figure 1.3. a) Représentation temporelle, b) représentation fréquentielle.

Les équations différentielles constituent un outil fondamental dans la description des lois physiques. La forme générale d'une représentation par équation différentielle d'un système LTI d'ordre *n* est:

$$
y^{(n)} + a_1 y^{(n-1)} + \dots + a_{n-1} \dot{y} + a_n y = b_0 u^{(m)} + b_1 u^{(m-1)} + \dots + b_{m-1} \dot{u} + b_m u \tag{1.8}
$$

Dans un système physiquement réalisable nous avons  $m < n$ .

En supposant toutes les conditions initiales nulles, l'application de la Tl sur l'équation différentielle (1.8) produit:

$$
(sn + a1sn-1 + ... + an-2s2 + an-1s + an)Y(s) = (b0sm + b1sm-1 + ... + bm-2s2 + bm-1s + bm)U(s)
$$
\n(1.9)

La fonction de transfert  $G(s)$  est définie comme le rapport entre la TL de la sortie et la TL de l'entrée du système:

$$
\frac{Y(s)}{U(s)} = G(s) = \frac{N(s)}{D(s)} = \frac{b_0 s^m + b_1 s^{m-1} + \dots + b_{m-2} s^2 + b_{m-1} s + b_m}{s^n + a_1 s^{n-1} + \dots + a_{n-2} s^2 + a_{n-1} s + a_n}
$$
(1.10)

L'équation différentielle (1.8) est une représentation temporelle, alors que la fonction de transfert (1.10) est une représentation fréquentielle; et on peut passer de l'une à l'autre via la transformée de la Laplace directe et inverse.

L'avantage de la représentation par fonction de transfert réside dans son traitement dans le domaine fréquentiel, ce qui permet de calculer les pôles et les zéros du système et par suite la déduction de sa stabilité et de son comportement.

## **5. Modèles de systèmes physiques**

#### **5.1 Systèmes électriques**

Le fonctionnement des systèmes électriques résulte de l'interaction entre deux variables: la tension *v* et le courant *i* . Le produit *iv* est une puissance.

Les éléments de base des systèmes électriques sont: la bobine, le condensateur et la résistance. La bobine et le condensateur sont des éléments de stockage de l'énergie, alors que la résistance est un élément de dissipation de l'énergie sous forme de chaleur.

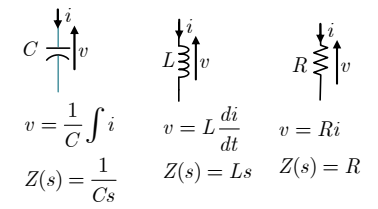

Figure 1.4. Composants passifs.

Si ces trois éléments sont supposés linéaires, alors, les lois qui régissent ces éléments sont indiquées sur la figure 1.4. l'impédance de l'élément est définie comme  $Z(s) = V(s) / I(s)$ .

#### *Exemple* **7.** circuit RLC série.

Pour le circuit RLC de la figure 1.5.a, on veut établir la fonction de transfert  $G(s) = V_c(s) / V_s(s)$ .

La loi des mailles permet d'écrire:

$$
L\frac{di}{dt} + Ri + v_c = v_e
$$

Avec les relations

$$
i = C \frac{dv_C}{dt}, \frac{di}{dt} = C \frac{d^2 v_C}{dt^2}
$$

$$
LC \frac{d^2 v_C}{dt^2} + RC \frac{dv_C}{dt} + v_C = v_e
$$

En utilisant la TL, on obtient:

$$
LCs^{2}V_{C}(s) + RCsV_{C}(s) + V_{C}(s) = V_{e}(s)
$$

Ainsi, la fonction de transfert est:

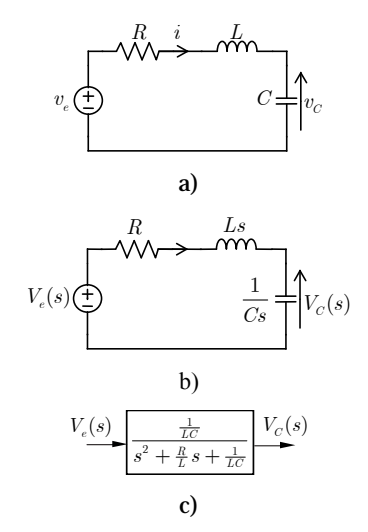

Figure 1.5. a) Circuit RLC série, b) représentation fréquentielle, c) fonction de transfert.

$$
G(s) = \frac{V_C(s)}{V_e(s)} = \frac{1}{LCs^2 + RCs + 1} = \frac{\frac{1}{LC}}{s^2 + \frac{R}{LC}s^2 + \frac{1}{LC}}
$$

La fonction de transfert est représentée par le block de la figure 1.5.c.

*Remarque*. On peut aussi obtenir la fonction de transfert directement du circuit de la figure 1.5.b, en appliquant de diviseur de tension.

*Exemple* **8.** Circuit à deux mailles.

Pour le circuit de la figure 1.6.a, on veut établir la fonction de transfert  $G(s) = V_L(s) / V_e(s)$ .

Pour obtenir la fonction de transfert du circuit, il est pénible de développer l'équation différentielle du circuit à partir de la figure 1.6.a, puis prendre la TL. Il sera plus commode de travailler directement sur le circuit de la figure 1.6.b.

La loi des mailles, pour une maille *j*, est donnée par:

$$
Z_j(s)I_j - \sum_k Z_{jk}(s)I_k = \sum_l U_{jl}(s), k \neq j \qquad (1.11)
$$

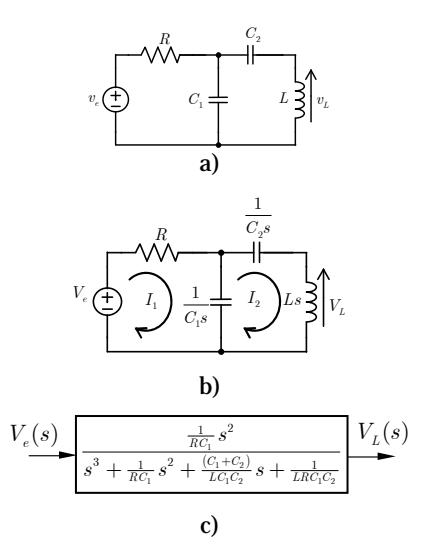

Figure 1.6. a) Circuit, b) représentation fréquentielle, c) fonction de transfert.

Où  $Z_i(s)$  est l'impédance de la maille *j* ,  $Z_{ik}(s)$  est l'impédance commune entre la maille *j* et la maille *k* et  $U_{ij}(s)$  sont les sources dans la maille *j*. De plus,  $I_i(s)$  est le courant de la maille  $j$  et  $I_k(s)$  est le courant de la maille  $k$ .

Ainsi, en appliquant (1.11) au circuit de la figure 1.5.b, on obtient:

$$
\left(R + \frac{1}{C_1s}\right)I_1 - \frac{1}{C_1s}I_2 = V_e
$$

$$
-\frac{1}{C_1s}I_1 + \left(\frac{1}{C_1s} + \frac{1}{C_2s} + Ls\right)I_2 = 0
$$

Soit, sous forme matricielle:

$$
\begin{bmatrix} R + \frac{1}{C_1 s} & -\frac{1}{C_1 s} \\ -\frac{1}{C_1 s} & \frac{1}{C_1 s} + \frac{1}{C_2 s} + Ls \end{bmatrix} \begin{bmatrix} I_1 \\ I_2 \end{bmatrix} = \begin{bmatrix} V_e(s) \\ 0 \end{bmatrix}
$$

**syms s C1 C2 R L Ve real**   $Z = [R + 1 / (C1 * s) - 1 / (C1 * s)$ ;  **-1/(C1\*s) 1/(C1\*s)+1/(C2\*s)+L\*s] U=[Ve 0]' I=Z\U Y=L\*s\*I(2) pretty(Y) >> 2 C2Ls Ve ------------------------------- 3 2**  $C^1C^2LRS + C^2LS + R(C^1+C^2)S + 1$ 

Pour déterminer le courant  $I_2(s)$ , on peut utiliser la méthode de l'inversion:

$$
\begin{bmatrix} I_1 \\ I_2 \end{bmatrix} \hspace{-1mm} = \hspace{-1mm} \begin{bmatrix} R+\frac{1}{C_1s} & -\frac{1}{C_1s} \\ -\frac{1}{C_1s} & \frac{1}{C_1s}+\frac{1}{C_2s}+Ls \end{bmatrix}^{-1} \hspace{-1mm} \begin{bmatrix} V_e\left(s\right) \\ 0 \end{bmatrix}
$$

Cette méthode est illustrée par le code Matlab ci-contre.

On peut aussi utiliser la méthode de Cramer, où on calcule les déterminants:

$$
\Delta = \begin{vmatrix} R + \frac{1}{C_1 s} & -\frac{1}{C_1 s} \\ -\frac{1}{C_1 s} & \frac{1}{C_1 s} + \frac{1}{C_2 s} + L s \end{vmatrix} = \frac{L R C_1 C_2 s^3 + L C_2 s^2 + R (C_1 + C_2) s + 1}{s^2 C_1 C_2}
$$
  
\n
$$
\Delta_2 = \begin{vmatrix} R + \frac{1}{C_1 s} & V_e(s) \\ -\frac{1}{C_1 s} & 0 \end{vmatrix} = \frac{1}{s C_1} V_e(s)
$$
  
\n
$$
I_2(s) = \frac{\Delta_2}{\Delta} = \frac{C_2 s}{L R C_1 C_2 s^3 + L C_2 s^2 + R (C_1 + C_2) s + 1} V_e(s)
$$

Avec la relation  $V_L(s) = LsI_2(s)$ , on obtient:

$$
V_{L}(s) = \frac{LC_{2}s^{2}}{LRC_{1}C_{2}s^{3} + LC_{2}s^{2} + (RC_{1} + RC_{2})s + 1}V_{e}(s)
$$

Finalement, la fonction de transfert est:

$$
G(s) = \frac{V_L(s)}{V_e(s)} = \frac{\frac{1}{RC_1}s^2}{s^3 + \frac{1}{RC_1}s^2 + \frac{(C_1+C_2)}{LC_1C_2}s + \frac{1}{LRC_1C_2}}
$$

La fonction de transfert est représentée par le block de la figure 1.6.c.

#### *Exemple* **9.** Circuit actif.

Le circuit amplificateur de la figure 1.7.a est utilisé comme régulateur en automatique.

Avec la notation:

$$
Z_1(s) = R_1 + \frac{1}{C_1 s} = \frac{R_1 C_1 s + 1}{C_1 s}
$$

et

$$
Z_2(s) = R_2 + R_3 / \sqrt{\frac{1}{C_2 s}} = R_2 + \frac{R_3}{R_3 C_2 s + 1} = \frac{R_2 R_3 C_2 s + R_2 + R_3}{R_3 C_2 s + 1}
$$

On obtient la représentation de la figure 1.7.b

Sous l'hypothèse d'un amplificateur opérationnel idéal qui fonctionne en mode linéaire, nous avons  $|v^+ = v^-|$  et  $|i^+ = i^- = 0|$ . Comme  $v^+ = 0$  alors  $v^- = 0$  , et le schéma équivalent idéal est représenté sur la figure 1.7.c. On veut établir la fonction de transfert  $G(s) = V_s(s) / V_e(s)$ .

À partir de la maille d'entrée, nous avons:

$$
V_e(s) = Z_1(s)I(s)
$$

À partir de la maille de sortie, nous avons:

$$
V_s(s) = -Z_2(s)I(s)
$$

Ainsi, la fonction de transfert est:

$$
G(s) = \frac{V_s(s)}{V_e(s)} = -\frac{Z_2(s)}{Z_1(s)} = -\frac{C_1s(R_2R_3C_2s + R_2 + R_3)}{(R_1C_1s + 1)(R_3C_2s + 1)} = -\frac{R_2}{R_1}\frac{s\left(s + \frac{R_2 + R_3}{C_1C_2R_2R_3}\right)}{\left(s + \frac{1}{C_1R_1}\right)\left(s + \frac{1}{C_2R_3}\right)}
$$

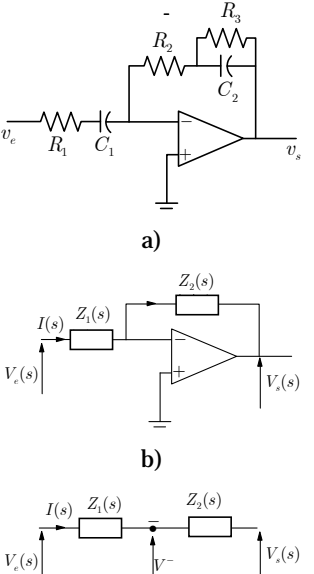

Figure 1.7. a) circuit amplificateur, b) représentation fréquentielle, c) schéma équivalent idéal.

c)

#### **5.2 Système mécanique en translation**

La translation mécanique résulte de l'interaction entre deux variables: la force *F* et la vitesse *y* . Le produit *Fy* est une puissance. Les éléments de base des systèmes mécanique en translation sont: la masse, le ressort et l'amortisseur. La masse et le ressort sont des éléments de stockage de l'énergie cinétique et de l'énergie potentielle, respectivement; alors que l'amortisseur est un élément de dissipation de l'énergie sous forme de chaleur. Si ces éléments sont supposés linéaires, les lois qui les régissent sont indiquées sur la figure 1.8. l'impédance de l'élément est définie comme  $Z(s) = F(s) / Y(s)$ .

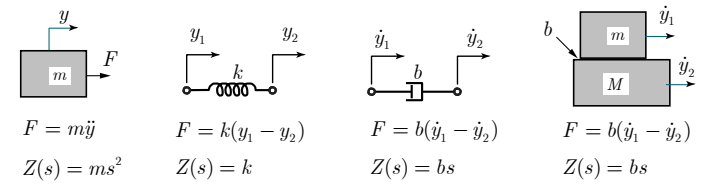

Figure 1.8. Éléments de base des systèmes mécanique en translation.

En général, les frottement sont non linéaires et sont considérés comme perturbation externe. Si le frottement est visqueux (proportionnel à la vitesse), on peut lui affecter un modèle linéaire comme dans la figure 1.8.

*Exemple* **10.** La figure 1.9 montre le schéma du système de suspension d'une voiture. Comme la voiture se déplace, le mouvement vertical agit comme une excitation du système de suspension. Le déplacement *u* au point de contact est l'entrée du système et le déplacement vertical *y* est sa sortie.

L'équation de mouvement est donnée par:

$$
m\ddot{y} = -b(\dot{y} - \dot{u}) - k(y - u)
$$

Ce qui peut être arrangé comme:

$$
m\ddot{y} + b\dot{y} + ky = b\dot{u} + ku
$$

L'application de la TL à l'équation précédente donne:

$$
(ms2 + bs + k)Y(s) = (bs + k)U(s)
$$

Ainsi, la fonction de transfert du système est:

$$
\frac{Y(s)}{U(s)} = \frac{bs + k}{ms^2 + bs + k} = \frac{\frac{b}{m}s + \frac{k}{m}}{s^2 + \frac{b}{m}s + \frac{k}{m}}
$$

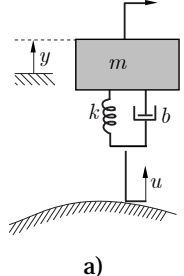

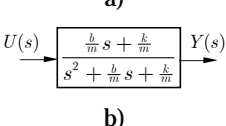

Figure 1.9. Suspension mécanique.

*Remarque***.** On peut arriver à la fonction de transfert sans passer par les équations de mouvement temporelles, et ceci en utilisant la notion des impédances comme dans les circuits électriques.

L'équation de mouvement fréquentielle pour une masse *j* , est donnée par:

$$
Z_j(s)Y_j - \sum_k Z_{jk}(s)Y_k = \sum_l U_{jl}(s), k \neq j
$$
\n(1.12)

Où  $Z_i(s)$  est somme des impédances des éléments reliés à la masse *j*,  $Z_{ik}(s)$  est somme des impédances des éléments reliés à la masse *j* et à la masse  $k$ .  $U_{i}(s)$  sont les sources reliées à la masse *j*. De plus,  $Y_i(s)$  est le déplacement de la masse *j* et  $Y_k(s)$  est le déplacement de la masse *k* .

*Exemple* **11.** Système mécanique à 2 masses.

La figure 1.10 montre un système composé de des masses en mouvement, et sujet à une force externe  $F$  et un frottement  $F_r$ .

Si on considère *F* comme entrée du système et le frottement  $F_r$  comme perturbation, alors les équations de mouvement sont données par:

$$
(ms2 + bs + k)Y1(s) - (bs + k)Y2(s) = -Fr(s)-(bs + k)Y1(s) + (Ms2 + k + bs)Y2(s) = F(s)
$$

Soit, sous forme matricielle:

$$
\begin{bmatrix} ms^2 + bs + k & -(bs + k) \ - (bs + k) & MS^2 + bs + k \end{bmatrix} \begin{bmatrix} Y_1(s) \\ Y_2(s) \end{bmatrix} = \begin{bmatrix} -F_r(s) \\ F(s) \end{bmatrix}
$$

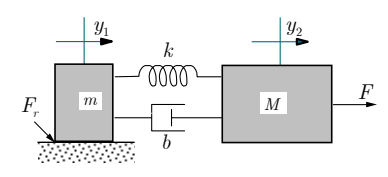

Figure 1.10. Système mécanique à 2 masses.

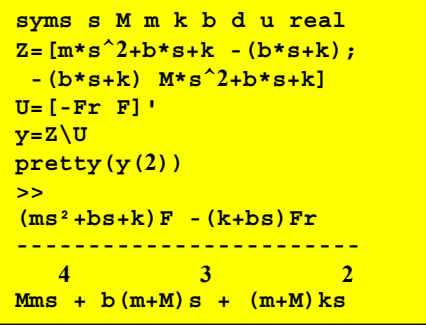

Si on considère  $y_2$  comme sortie, nous avons par la méthode de cramer:

$$
\triangle = \begin{vmatrix} ms^2 + bs + k & -(bs + k) \\ -(bs + k) & Ms^2 + bs + k \end{vmatrix} = Mms^4 + b(M + m)s^3 + k(M + m)s^2
$$
  

$$
\triangle_2 = \begin{vmatrix} ms^2 + bs + k & -F_r(s) \\ -(k + bs) & F(s) \end{vmatrix} = (ms^2 + bs + k)F(s) - (k + bs)F_r(s)
$$

D'ou:

$$
Y_2(s) = \frac{\Delta_2}{\Delta} = \frac{(ms^2 + bs + k)}{s^2 \left(Mms^2 + b(M + m)s + (M + m)k\right)} F(s)
$$

$$
-\frac{(bs + k)}{s^2 \left(Mms^2 + b(M + m)s + (M + m)k\right)} F_r(s)
$$

Ce qui peut réécrit comme:

$$
Y(s) = G_{yu}(s)F(s) - G_{yp}(s)F_r(s)
$$

Où  $G_{vu}(s)$  est la fonction de transfert entrée-sortie et  $G_{vv}(s)$  est la fonction de transfert perturbation-sortie.

#### **5.3 Systèmes mécaniques en rotation**

Les éléments de base des systèmes mécanique en rotation sont: l'inertie du corps en rotation, le ressort et l'amortisseur de torsion. Les lois qui régissent ces éléments sont indiquées sur la figure 1.11. L'inertie et le ressort sont des éléments de stockage de l'énergie cinétique et de l'énergie potentielle, respectivement; alors que l'amortisseur est un élément de dissipation de l'énergie sous forme de chaleur.

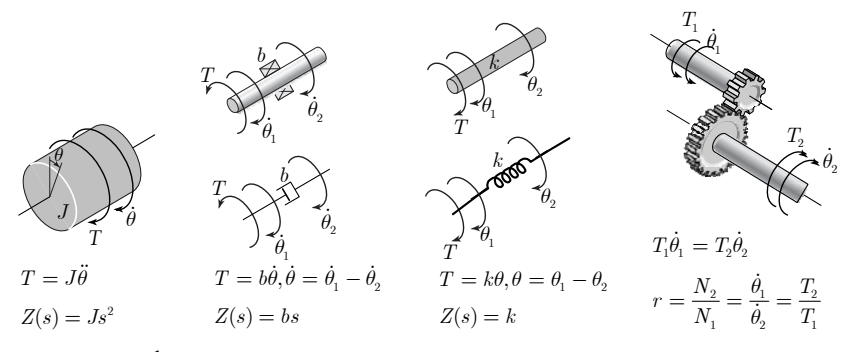

Figure 1.11. Éléments de base des systèmes mécanique en rotation.

*Exemple* **12.** Un système mécanique en rotation est montré sur la figure 1.12. L'entrée est le couple appliqué  $T$  et la sortie est le déplacement angulaire  $\theta$ . Les paramètres du système sont le moment d'inertie *J* , le coefficient de frottement visqueux *b* , et *k* le coefficient du couple de torsion (fourni par l'arbre flexible).

L'équation de mouvement du système est donnée par:

 $J\ddot{\theta} + k\theta + b\dot{\theta} = T$ 

Soit après application de la TL:

 $(Js^{2} + bs + k)\theta(s) = T(s)$ 

La fonction de transfert est alors:

$$
\frac{\theta(s)}{T(s)} = \frac{1}{Js^2 + bs + k} = \frac{\frac{1}{J}}{s^2 + \frac{b}{J}s + \frac{b}{J}}
$$

La fonction de transfert est d'ordre 2.

*Exemple* **13.** Un système mécanique de deux corps en rotation, sous l'effet du couple *T* appliqué sur l'arbre, est montré sur la figure 1.13. Les paramètres du système sont les moments d'inertie  $J_1, J_2$ , le coefficient de frottement visqueux *b* et le coefficient de flexibilité de l'arbre *k* .

Les équations de mouvement sont données par:

$$
\big(J_1s^2 + bs\big)\theta_1(s) - bs\theta_2(s) = T(s)\\ -bs\theta_1(s) + \big(J_2s^2 + bs + k\big)\theta_2(s) = 0
$$

Soit, sous forme matricielle:

$$
\begin{bmatrix} J_1s^2 + bs & -bs \\ -bs & J_2s^2 + bs + k \end{bmatrix} \begin{bmatrix} \theta_1(s) \\ \theta_2(s) \end{bmatrix} = \begin{bmatrix} T(s) \\ 0 \end{bmatrix}
$$

Le déterminant de la matrice est :

$$
\Delta = \begin{vmatrix} J_1 s^2 + bs & -bs \\ -bs & J_2 s^2 + bs + k \end{vmatrix} = J_1 J_2 s^4 + b(J_1 + J_2) s^3 + kJ_1 s^2 + bks
$$

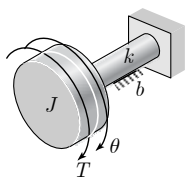

Figure 1.12. Rotation avec axe flexible.

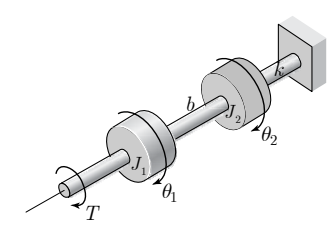

Figure 1.13. Rotation de deux corps.

```
syms s J1 J2 b k T real 
Z=[J1*s^2+b*s -b*s; 
  -b*s J2*s^2+bs+k] 
U=[T 0]' 
Y=Z\U 
>> 
 bT 
----------------------------- 
 3 2
J1J2s + b(J1+J2)s + kJ1s + bk
```
Si on considère  $y = \theta_1$  comme sortie du système, alors:

$$
\Delta_1 = \begin{vmatrix} T(s) & -bs \\ 0 & J_2 s^2 + bs + k \end{vmatrix} = (J_2 s^2 + bs + k)T(s)
$$

Et

$$
\theta_1(s) = \frac{\Delta_1}{\Delta} = \frac{\left(J_2 s^2 + bs + k\right) T(s)}{J_1 J_2 s^3 + b\left(J_1 + J_2\right) s^2 + k J_1 s + bk}
$$

D'où la fonction de transfert est données par:

$$
\frac{\theta_1(s)}{T(s)} = \frac{J_2s^2 + bs + k}{J_1J_2s^3 + b(J_1 + J_2)s^2 + kJ_1s + bk}
$$

Si on considère comme sortie du système  $y = \theta_2$ , alors

$$
\Delta_2 = \begin{vmatrix} J_1 s^2 + bs & T \\ -bs & 0 \end{vmatrix} = bsT(s)
$$

Alors, la fonction de transfert est données par:

$$
\frac{\theta_2(s)}{T(s)} = \frac{b}{J_1 J_2 s^3 + b(J_1 + J_2)s^2 + kJ_1 s + bk}
$$

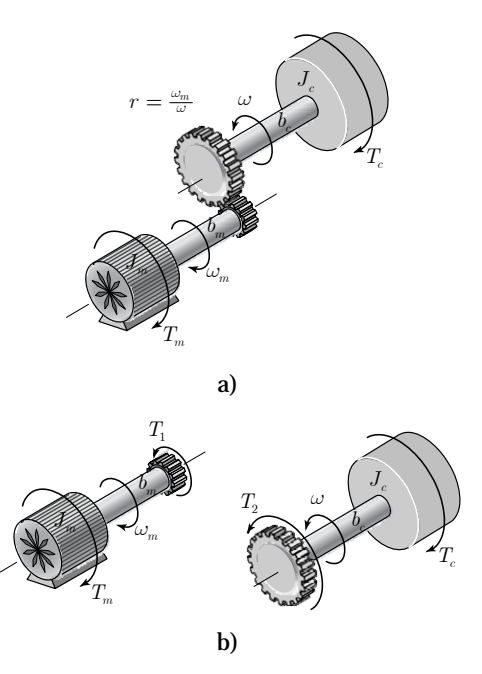

Figure 1.14. a) Moteur entraînant une charge à travers un engrenage, b) décomposition des corps.

*Exemple* 14. Un moteur électrique d'inertie  $J_m$  entraîne une charge à d'inertie  $J_c$ travers un jeu d'engrenage de rapport  $r = \omega_m / \omega = T_2 / T_1$ , avec des frottements sur les axes et un couple de charge *T<sub>c</sub>* (figure 1.14). On cherche à établir la fonction de transfert de la vitesse de la charge *w* .

Du côté moteur, nous avons:

$$
T_m(s) = J_m s \omega_m(s) + b_m \omega_m(s) + T_1(s)
$$

Du côté charge, nous avons:

$$
T_{2}\left(s\right)=J_{c}s\omega(s)+b_{c}\omega(s)+T_{c}\left(s\right)
$$

En utilisant les relations du jeu d'engrenage,  $\omega_m=r\omega$  ,  $T_1=T_2$  /  $r$  , on obtient:

$$
T_m(s) = rJ_m s\omega(s) + r b_m \omega(s) + \frac{1}{r} (J_c s\omega(s) + b_c \omega(s) + T_c(s))
$$

En multipliant par *r* , on obtient:

$$
rT_m(s) = ((J_c + r^2 J_m)s + (b_c + r^2 b_m))\omega(s) + T_c(s)
$$

En utilisant la notation  $J = J_c + r^2 J_m$  et  $b = b_c + r^2 b_m$ , on peut avoir la relation:

$$
rT_m(s) - T_c(s) = (Js + b)\omega(s)
$$

Enfin, on obtient:

$$
\omega(s) = \frac{r T_m(s) - T_c(s)}{Js + b}
$$

#### **5.4 Systèmes électromécaniques**

Les systèmes électromécaniques associent les énergies électrique et mécanique. Dans les applications de mouvement, ces dispositifs permettent la transformation des grandeurs électriques en grandeurs mécaniques (p. ex. les moteurs). Dans les applications de génération de l'énergie électrique, ces dispositifs la transforment les grandeurs mécaniques en grandeurs électriques (p. ex. les alternateurs).

#### *Exemple* **15.** Électrovanne

Un schéma de principe simplifié d'une électrovanne est dans la figure 1.15. L'électrovanne de masse *m* , est formée d'une bobine de résistance *R* et une inductance *L* , qui produit une force électromagnétique  $F = k\mathbf{i}$ . L'électrovanne et le roulement linéaire produit une force de résistance au mouvement *by* .

L'équation de la partie électrique est donnée par:

$$
Li + Ri = v
$$

L'équation de la partie mécanique est donnée par:

$$
m\ddot{y} + b\dot{y} = F = ki
$$

L'application de la TL permet d'obtenir:

$$
(Ls + R)I(s) = V(s)
$$

$$
(ms2 + bs)Y(s) = kI(s)
$$

Si on considère la tension *v* comme entrée et *y* comme sortie , on obtient la fonction de transfert:

$$
\frac{Y(s)}{V(s)} = \frac{k}{(ms^2 + bs)(Ls + R)} = \frac{\frac{k}{mL}}{s(s + \frac{b}{m})(s + \frac{R}{L})}
$$

#### *Exemple* **16.** Machine à courant continu.

Une machine à courant continu (CC) à aimants permanents est schématisée sur la figure 1.16. Le rotor alimenté en courant

continu est en rotation, à la vitesse angulaire *w* , sous l'effet d'un couple proportionnel au flux, produit par les aimants installés sur le stator, et le courant qui le parcourt  $T_m = k_m i$ . Cette rotation produit une force contre-électromotrice proportionnelle à la vitesse de rotation  $e_h = k_h \omega$ .

Le schéma équivalent du moteur avec la charge entraînée est montré sur la figure 1.17. La charge, d'inertie *J* , tourne à la vitesse angulaire *w* , produit un couple résistant  $T_c$  et un couple de frottement *bw* qui viennent s'opposer à ce mouvement.

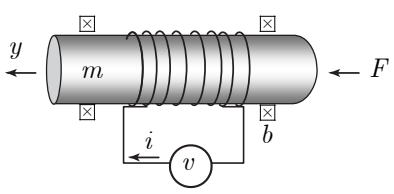

Figure 1.15. Principe d'une électrovanne.

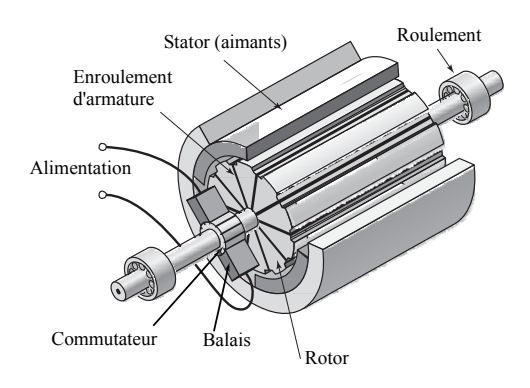

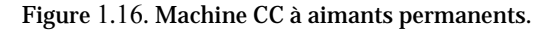

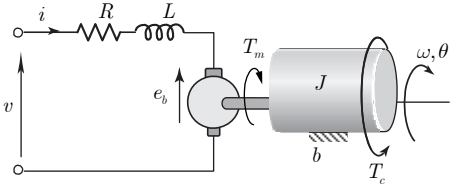

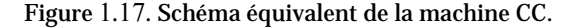

L'équation électrique du rotor est donnée par:

 $Li + Ri = -e_a + v = -k_b\omega + v$  L'équation mécanique du moteur est donnée par:

$$
J\dot{\omega}-b\omega=T_m-T_c=k_m i-T_c
$$

L'application de la TL permet d'obtenir:

 $(Ls + R)I(s) = V(s) - k_b \omega(s)$  $(Js + b)\omega(s) = k_m I(s) - T_c(s)$ 

D'où, on peut écrire

$$
I(s) = \frac{V(s) - k_b \omega(s)}{Ls + R}
$$

$$
\omega(s) = \frac{k_m I(s) - T_c(s)}{Js + b}
$$

**syms s J b kb km R L v Tc real Z=[L\*s+R -kb; -km J\*s+b] U=[v -Tc]' Y=Z\U pretty(Y(2)) >> Km\*v - (Ls+ R)Tc -----------------------------**   $\alpha$ **J\*Ls + (J\*R+L\*b)s + R\*b+kb\*km** 

Si on considère la tension *v* comme entrée et la vitesse angulaire *w* comme sortie , on obtient la fonction de transfert:

$$
\omega(s) = \frac{k_m}{(Js + b)(Ls + R) + k_m k_b} V(s) - \frac{Ls + R}{(Js + b)(Ls + R) + k_m k_b} T_c(s)
$$

Si on est concerné par la position du moteur, on peut utiliser la relation  $\theta = \omega / s$ , pour avoir:

$$
\theta(s) = \frac{k_m}{s(Js+b)(Ls+R)+k_m k_b} V(s) - \frac{Ls+R}{s(Js+b)(Ls+R)+k_m k_b} T_c(s)
$$

#### **5.5 Systèmes hydrauliques**

Les systèmes hydrauliques sont caractérisés par deux grandeurs de base: la pression  $P (N/m^2 = Pascal)$  et le débit volumique  $q = \dot{V}$  (m<sup>3</sup>/sec), ou le débit massique  $q_m = \dot{m}$  (kg/sec), où  $V(m^3)$  et  $m(kg)$  sont le volume et la masse du fluide reliés par la relation  $m = \rho V$  avec  $\rho$  (kg/m<sup>3</sup>) la densité du fluide.

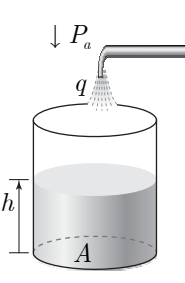

Figure 1.18. Pression hydrostatique.

#### *a. Pression hydrostatique*

La pression est définie comme étant la force par unité de surface exercée par le fluide,

$$
P = \frac{F}{A} \tag{1.13}
$$

Au niveau de la mer pour une température ambiante, la pression atmosphérique, habituellement abrégée en  $P_a$ , est de  $1.0133 \times 10^5$  Pascal.

La *pression hydrostatique* est la pression qui existe dans un fluide au repos (figure 1.18). Elle est causée par le poids du fluide. Par exemple, la pression hydrostatique au fond d'une colonne de fluide de hauteur *h* est égale à :

$$
F/A = mg/A = \rho Vg/A = \rho gh \tag{1.14}
$$

où *g* est l'accélération de la gravité.

Si la pression atmosphérique au-dessus de la colonne de liquide est  $P_a$ , alors la pression totale en bas de la colonne est égale à  $\rho gh + P_a$ .

## *b. Conservation de masse et conservation de volume*

Pour les fluides incompressibles, la conservation de la masse équivaut la conservation de volume, car la densité du fluide est constante. Si nous connaissons la densité  $\rho$  et le débit volumique *q* , nous pouvons calculer le débit massique *rq* dont l'unité SI est kg/sec.

La conservation différentielle de la masse peut être énoncée comme suite. Pour un réservoir contenant un fluide de masse *m* , la variation de masse dans le réservoir doit être égale au débit de masse total d'entrée moins le débit de masse total de sortie. Soit,

$$
\dot{m} = \sum_{i} \rho q_e - \sum_{j} \rho q_s \tag{1.15}
$$

Pour un fluide incompressible,  $\rho$  est constant, et donc  $\dot{m} = \rho \dot{V}$ , alors,

$$
\rho \dot{V} = \sum_{i} \rho q_e - \sum_{j} \rho q_s \tag{1.16}
$$

Ainsi, la loi de conservation de volume est donnée par :

$$
\dot{V} = \sum_{i} q_e - \sum_{j} q_s \tag{1.17}
$$

Donc (1.17) est une conservation du volume du fluide, et cela équivaut à la conservation de la masse de l'équation (1.15), lorsque le fluide est incompressible.

#### *c. Capacitance*

La capacité *C* du fluide est le rapport entre le débit de la masse stockée et la variation de pression:

$$
C = \frac{\dot{m}}{\dot{P}} = \frac{\rho q}{\dot{P}}
$$
\n(1.18)

Ainsi, pour le réservoir de la figure 1.18:

$$
\dot{P} = \frac{d}{dt} \left( P_a + \frac{\rho g V}{A} \right) = \frac{\rho g \dot{V}}{A} = \frac{g}{A} \rho q = \frac{1}{C} \rho q \tag{1.19}
$$

La quantité  $C = A/g$  (m.sec<sup>2</sup>) est la capacitance du réservoir.

#### *d. Résistance hydraulique*

On définit la résistance à l'écoulement d'un fluide comme

$$
R = \left[\frac{dP}{dq_m}\right]_{q_m = q_{m0}}
$$
\n(1.20)

 $P_1$   $P_2$ Figure 1.19. Résistance hydraulique.

*q R*

Ainsi, la résistance est la pente de la courbe  $P = f(q_m)$  à un

débit de référence  $q_{m0}$ . Dans beaucoup d'applications, la relation  $(q_m, P)$  est non linaire de la forme:

$$
q_m = \sqrt{P/k}, P = kq_m^2 \tag{1.21}
$$

N. Goléa © 2020 1-14

Ainsi, la dérivée est donnée par:

$$
dP = 2kq_m dq_m \tag{1.22}
$$

La résistance au point spécifié est donnée par:

$$
R = 2kq_{m0} \tag{1.23}
$$

Dans un nombre limité de cas, tels que le débit dans les canalisations dans certaines conditions d'écoulement *laminaire*, la relation est linéaire (figure 1.19) de sorte que

$$
R = \frac{P}{q_m} = \frac{P}{\rho q}, P = P_1 - P_2 \tag{1.24}
$$

*Exemple* **17.** Système à 2 réservoirs.

Pour le système hydraulique de la figure 1.20, on cherche à établir la fonction de transfert entre la hauteur  $h_2$  et le débit d'entrée  $q_e$ .

La conservation de volume produit:

$$
\dot{V}_1 = -q_{s1} \n\dot{V}_2 = q_{s1} + q_e - q_{s2}
$$

Avec  $V_1 = A_1 h_1$ ,  $V_2 = A_2 h_2$ , on obtient:

$$
A_1 \dot{h}_1 = -q_{s1}
$$
  

$$
A_2 \dot{h}_2 = q_{s1} + q_e - q_{s2}
$$

Le débit à la sortie du réservoir 1 est donné par:

$$
q_{s1} = \frac{P_1 - P_2}{\rho R_1} = \frac{(\rho g h_1 - \rho g h_2)}{\rho R_1} = \frac{g (h_1 - h_2)}{R_1}
$$

Le débit à la sortie du réservoir 2 est donné par:

$$
q_{s2} = \frac{P_2}{\rho R_2} = \frac{g}{R_2} h_2
$$

Ainsi, on obtient:

$$
\begin{array}{l} \dot{h_{\textrm{I}}}=-\dfrac{\mathcal{S}}{A_{\textrm{I}}R_{\textrm{I}}}h_{\textrm{I}}+\dfrac{\mathcal{S}}{A_{\textrm{I}}R_{\textrm{I}}}h_{\textrm{2}}\\ \\ \dot{h_{\textrm{2}}}=\dfrac{\mathcal{S}}{A_{\textrm{2}}R_{\textrm{I}}}h_{\textrm{I}}-\dfrac{\mathcal{S}}{A_{\textrm{2}}}\bigg[\dfrac{1}{R_{\textrm{I}}}+\dfrac{1}{R_{\textrm{2}}}\bigg]h_{\textrm{2}}+\dfrac{1}{A_{\textrm{2}}}q_{e} \end{array}
$$

Ou encore:

$$
\begin{aligned} \dot{h}_1 &= -\tfrac{1}{C_1R_1}h_1 + \tfrac{1}{C_1R_1}h_2\\ \dot{h}_2 &= \tfrac{1}{C_2R_1}h_1 - \tfrac{1}{C_2}\Big(\tfrac{1}{R_1} + \tfrac{1}{R_2}\Big)h_2 + \frac{1}{A_2}q_e \end{aligned}
$$

Avec  $C_1 = A_1 / g_1 C_2 = A_2 / g$ .

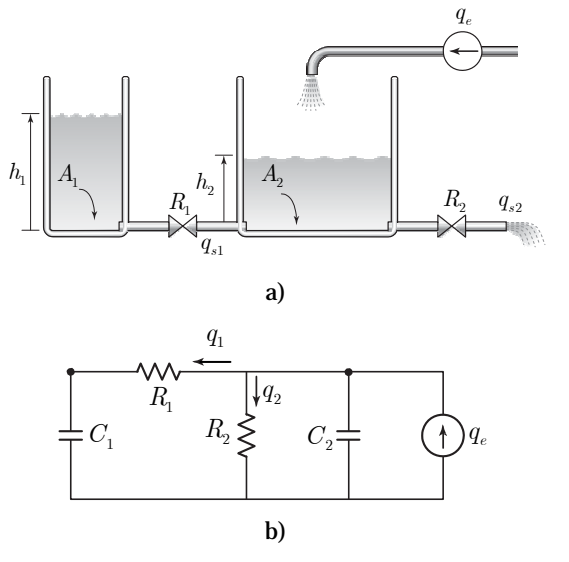

Figure 1.20. a) Système hydraulique à 2 réservoirs, b) schéma électrique équivalent.

L'application de la TL permet d'obtenir:

$$
\left(s+\frac{1}{C_1R_1}\right)H_1(s)-\frac{1}{C_1R_1}H_2(s)=0
$$
  

$$
-\frac{1}{C_2R_1}H_1(s)+\left(s+\frac{1}{C_2}\left(\frac{1}{R_1}+\frac{1}{R_2}\right)\right)H_2(s)=\frac{1}{A_2}Q_e(s)
$$

Soit encore sous forme matricielle:

$$
\begin{bmatrix} s + \frac{1}{C_1 R_1} & -\frac{1}{C_1 R_1} \\ -\frac{1}{C_2 R_1} & s + \frac{1}{C_2} \left( \frac{1}{R_1} + \frac{1}{R_2} \right) \end{bmatrix} \begin{bmatrix} H_1(s) \\ H_2(s) \end{bmatrix} = \begin{bmatrix} 0 \\ \frac{1}{A_2} Q_e(s) \end{bmatrix}
$$

On calcule le déterminant:

$$
\Delta = \begin{vmatrix} s + \frac{1}{C_1 R_1} & -\frac{1}{C_1 R_1} \\ -\frac{1}{C_2 R_1} & s + \frac{1}{C_2} \left( \frac{1}{R_1} + \frac{1}{R_2} \right) \end{vmatrix} = s^2 + \left( \frac{1}{C_1 R_1} + \frac{1}{C_2} \left( \frac{1}{R_1} + \frac{1}{R_2} \right) \right) s + \frac{1}{C_1 C_2 R_1 R_2}
$$

Si on considère le débit  $q_e$  comme entrée et la hauteur  $h_2$  comme sortie, on calcule le déterminant:

$$
\Delta_2=\left| \begin{matrix} s+\frac{1}{C_1R_1} & 0 \\ -\frac{1}{C_2R_1} & \frac{1}{A_2}Q_e\left(s\right) \end{matrix} \right| = \tfrac{1}{A_2}\Big(s+\tfrac{1}{C_1R_1}\Big)Q_e\left(s\right)
$$

Ainsi, on obtient:

$$
H_2(s) = \frac{\Delta_2}{\Delta} = \frac{\frac{1}{A_2}(s + \frac{1}{C_1R_1})Q_e(s)}{s^2 + (\frac{1}{C_1R_1} + \frac{1}{C_2}(\frac{1}{R_1} + \frac{1}{R_2}))s + \frac{1}{C_1C_2R_1R_2}}
$$

La fonction de transfert est donnée par:

$$
\frac{H_2(s)}{Q_e(s)} = \frac{\frac{1}{A_2}(s+\frac{1}{C_1R_1})}{s^2 + \left(\frac{1}{C_1R_1} + \frac{1}{C_2}\left(\frac{1}{R_1} + \frac{1}{R_2}\right)\right)s + \frac{1}{C_1C_2R_1R_2}}
$$

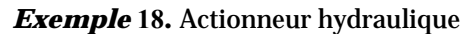

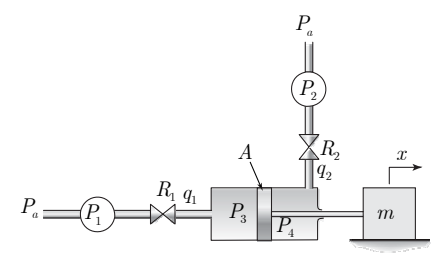

Figure 1.21. Actionneur hydraulique.

Les actionneurs hydrauliques sont largement utilisés avec des pressions élevées pour obtenir des forces élevées lors du déplacement de grandes charges ou pour obtenir des accélérations élevées. Le fluide de travail peut être un liquide, comme on le trouve couramment dans les machines de construction, ou de l'air, comme dans les unités cylindre-piston à air fréquemment utilisées dans les équipements de fabrication et de traitement des pièces.

La figure 1.21 montre un piston et un cylindre à double effet. L'appareil déplace la masse de charge *m* en réponse aux sources de pression  $P_1$  et  $P_2$ . Pour modéliser le système, on supposera que le fluide est incompressible, que les résistances sont linéaires et que la masse du piston est comprise dans *m* .

Les relations pressions-débits sont:

$$
P_1 + P_a - P_3 = R_1 q_1
$$
  

$$
P_4 - P_2 - P_a = R_2 q_2
$$

Comme le débit est conservé, nous avons:

 $q_1 = q_2 = A\dot{x}$ 

D'où:

$$
P_1 + P_a - P_3 = R_1 A \dot{x}
$$
  

$$
P_4 - P_2 - P_a = R_2 A \dot{x}
$$

D'où:

 $P_1 + P_4 - P_2 - P_3 = (R_1 + R_2)A\dot{x}$ 

Avec la loi de mouvement:

$$
m\ddot{x}=A(P_3-P_4)
$$

Nous avons

$$
A(P_3 - P_4) = A(P_1 - P_2) - (R_1 + R_2)A^2 \dot{x}
$$

Soit

$$
m\ddot{x} + (R_1 + R_2)A^2\dot{x} = A\Delta P, \Delta P = P_1 - P_2
$$

L'application de la TL permet d'obtenir:

 $(m s^2 + (R_1 + R_2) A^2 s) X(s) = A \triangle P(s)$ 

D'où, la fonction de transfert est:

$$
\frac{X(s)}{\Delta P(s)} = \frac{A}{ms^2 + (R_1 + R_2)A^2s} = \frac{\frac{A}{m}}{s\left(s + \frac{(R_1 + R_2)A^2}{m}\right)}
$$

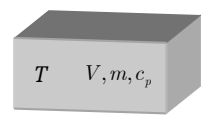

Figure 1.22. Capacité thermique.

## **5.6 Systèmes thermiques**

Les systèmes thermiques fonctionnent en raison des différences de température: l'énergie thermique circule d'un objet vers un autre objet de température plus basse. La conservation de l'énergie thermique constitue la base des modèles de systèmes thermiques, ainsi que les concepts de résistance thermique et de capacité thermique.

## *a. Énergie thermique*

Les lois régissant les systèmes thermiques sont typiquement exprimées comme relations entre les quantités: température *T* (Kelvin) et débit de chaleur *q* (J/sec ou watt) définie comme la variation de l'énergie thermique *E* stockée:

$$
q = \dot{E} \tag{1.25}
$$

Pour un corps de la figure 1.22 de masse *m* et de chaleur spécifique  $c_p$ , l'énergie thermique *E* stockée dans l'objet à une température *T* est:

$$
E = mc_p(T - T_0) \tag{1.26}
$$

Où  $T_0$  est une température de référence choisie arbitrairement. En effet, seul le changement de l'énergie thermique stockée affecte la dynamique d'un système thermique.

## *b. Capacité thermique*

La capacité thermique relie la température d'un objet à la quantité d'énergie thermique

stockée. Elle est définie comme:

$$
C = \frac{dE}{dT} = mc_p = V \rho c_p \tag{1.27}
$$

La capacité thermique *C* peut être interprétée comme la quantité d'énergie thermique requise pour élever la température d'un objet de 1°. Ainsi, dans le SI, les unités de *C* sont J/C° ou J/K.

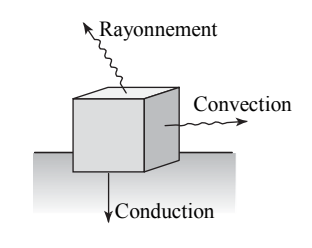

Figure 1.23. Modes de transfert de chaleur

La notion de capacité thermique s'applique aux solides comme aux fluides (liquide ou gaz).

## *c. Modes de transfert de chaleur*

Le transfert de chaleur peut se produire selon un ou plusieurs modes, comme illustré par la figure 1.23.

*Conduction*. Le transfert de chaleur par conduction se produit par diffusion de chaleur à travers une substance. Cette diffusion se produit lorsque des molécules transfèrent une partie de leur énergie cinétique à des molécules adjacentes plus lentes.

*Convection*. Le mécanisme de convection est dû au transport de fluide, (exemples, dans l'eau bouillante et dans les courants d'air thermiques). La convection se produit également dans un fluide situé sur une surface solide dont la température est différente de celle du fluide.

*Rayonnement.* Le transfert de chaleur par rayonnement s'opère en infrarouge. Les lampes chauffantes sont des exemples courants de ce type de transfert. Le chauffage par rayonnement solaire en est un autre exemple.

## *d. Résistance thermique*

Le transfert de chaleur entre deux objets est causé par une différence de température. Ainsi, la différence de température dans les systèmes thermiques joue le même rôle que la différence de tension dans les systèmes électriques et nous utilisons donc le concept de résistance thermique de manière similaire à la résistance électrique.

*Loi de refroidissement de Newton.* La loi de Newton sur le refroidissement est un modèle linéaire du débit thermique en fonction de la différence de température. La loi, utilisée à la fois pour les modèles de convection et de conduction, est exprimée comme suit:

$$
q = \frac{\Delta T}{R} \tag{1.28}
$$

Où  $\Delta T$  est la différence de température.

Pour la conduction à travers un matériau d'épaisseur *l* , une formule approximative de la résistance conductrice est:

$$
R = \frac{l}{kA} \tag{1.29}
$$

Où *k* est la conductivité thermique du matériau et *A* la surface.

La résistance thermique pour la convection se produisant à la limite d'un fluide et d'un solide est donnée par:

$$
R = \frac{1}{hA} \tag{1.30}
$$

Où *h* est le coefficient de convection de l'interface fluide-solide et *A* est la surface concernée. Le coefficient de convection pourrait être une fonction compliquée des caractéristiques d'écoulement du fluide. Dans de nombreux cas d'importance pratique, le coefficient a été déterminé avec une précision acceptable.

Lorsque deux corps sont en contact, le transfert de chaleur par rayonnement se produit par un échange mutuel d'énergie thermique par émission et absorption. Le rayonnement thermique, tel que l'énergie solaire, produit de la chaleur lorsqu'il frappe une surface capable de l'absorber. Le rayonnement peut également être réfléchi ou réfracté et les trois mécanismes peuvent se produire sur une même surface. Le taux de transfert de chaleur net dépend de la différence de température corporelle élevée à la quatrième puissance (conséquence de la loi dite de Stefan-Boltzmann).

$$
q = \beta (T_1^4 - T_2^4) \tag{1.31}
$$

Les températures corporelles absolues sont  $T_1$  et  $T_2$ , et  $\beta$  est un facteur intégrant les autres effets. De nombreux résultats sur la détermination de *b* sont disponibles dans la littérature.

Le modèle de rayonnement est non linéaire, et on ne peut donc définir de résistance thermique spécifique. Cependant, on peut utiliser un modèle linéarisé si le changement de température n'est pas trop important. Notez que la résistance thermique linéaire est un cas particulier de la définition plus générale de la résistance thermique:

$$
R = \frac{1}{dq/dT} \tag{1.32}
$$

Par exemple, si  $T_2$  est constante, alors:

$$
R = \frac{1}{dq/dT_1} = \frac{1}{4\beta T_1^3}
$$
 (1.33)

Lorsque (1.33) est évaluée à une température *T*1 donnée, on obtient une valeur pour la résistance linéarisée.

*Exemple* **19**. Transfert de chaleur dans une paroi

Considérons une paroi d'épaisseur *l*, comme indiqué sur la figure 1.24.a. Les températures des objets (solides ou liquides) de chaque côté de la paroi sont  $T_1$  et  $T_2$ . Si  $T_1 > T_2$ , la chaleur circule de gauche à droite. Les températures  $T_1$ et  $T_2$  des objets adjacents resteront constantes si les objets sont suffisamment grands (on peut facilement visualiser cela avec un bâtiment; la température de l'air extérieur n'est pas affectée de manière significative par le transfert de chaleur à travers les murs du bâtiment car la masse de l'atmosphère est très grande).

Si le matériau de la paroi est homogène, la répartition de la température, à l'état d'équilibre, dans la paroi ressemblera à celle

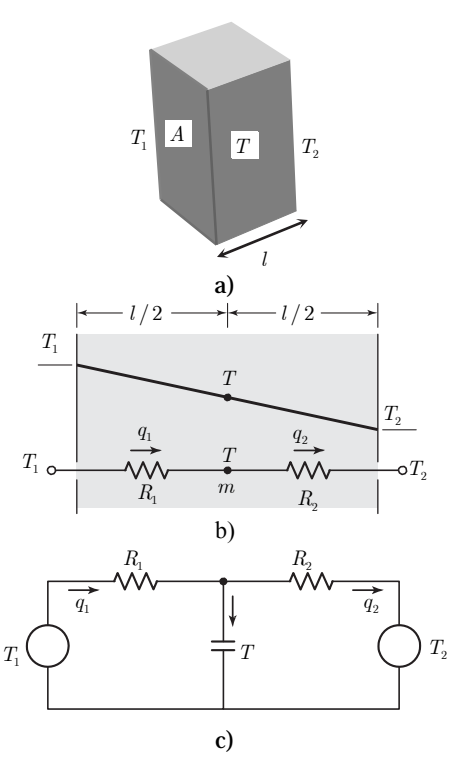

Figure 1.24. Modèle de transfert de chaleur dans une paroi.

indiquée dans la figure 1.24.b.

Pour obtenir une équation différentielle ordinaire (un modèle à paramètres localisés), plus facile à résoudre, nous devons sélectionner un point dans la paroi et utiliser sa température comme température représentative de l'objet. Dans des conditions stationnaires, la température moyenne se situe au centre. On considère donc que toute la masse *m* de la paroi est concentrée sur son axe, et on envisage le transfert de chaleur par conduction sur un trajet de longueur  $l/2$  entre la température  $T_1$  et la température  $T_1$ . Ainsi, la résistance thermique de ce chemin est  $R_1 = l/2kA$ . De même, pour le chemin de *T* vers  $T_2$ , la résistance thermique est  $R_2 = l/2kA$ . Ces résistances et la masse localisée *m* sont représentées à la figure 1.24.b.

Ce système est analogue au circuit illustré à la figure 1.24.c, où les températures  $T$ ,  $T_1$  et *T*2 sont analogues à des tensions, et les débits de chaleur sont analogues à des courants.

À partir de la figure 1.24.c, et en supposant que  $T_1 > T > T_2$ , on obtient:

$$
C\frac{dT}{dt}=q_1-q_2=\frac{1}{R_1}(T_1-T)-\frac{1}{R_2}(T-T_2)
$$

La capacité thermique est  $C = mc_p$ .

Ainsi, nous avons:

$$
C\frac{dT}{dt}\!+\!\left(\tfrac{1}{R_{\!1}}\!+\!\tfrac{1}{R_{\!2}}\right)\!T\!=\!\tfrac{1}{R_{\!1}}T_{\!1}\!+\!\tfrac{1}{R_{\!2}}T_{\!2}
$$

Ce qui produit par TL:

$$
T(s) = \frac{\frac{1}{R_1}T_1(s) + \frac{1}{R_2}T_2(s)}{Cs + (\frac{1}{R_1} + \frac{1}{R_2})} = \frac{\frac{1}{CR_1}T_1(s) + \frac{1}{CR_2}T_2(s)}{s + (\frac{1}{CR_1} + \frac{1}{CR_2})}
$$

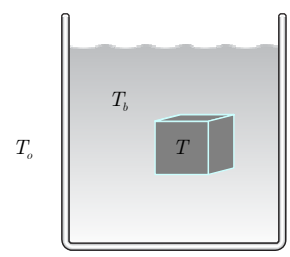

Figure 1.25. Bain de refroidissement.

#### *Exemple* **20.** Bain de refroidissement

La dureté et d'autres propriétés d'un métal peuvent être améliorées par le refroidissement rapide qui se produit lors de la trempe, un procédé dans lequel un objet chauffé est placé dans un bain liquide (figure 1.25. La température  $T<sub>o</sub>$  à l'extérieur du bain est supposée constante, et le débit de chaleur se propage du métal vers le bain,  $T > T_b$ . La résistance de convection entre le métal et le bain est  $R_1$ . La résistance de convection/conduction combinée de la paroi du bain et de la surface du liquide est R<sub>2</sub>. Les capacités du cube et du bain liquide sont respectivement  $C$  et  $C_b$ . Si la capacité thermique du bain liquide n'est pas grande, l'énergie calorifique transférée du métal modifiera la température du bain et nous aurons besoin d'un modèle pour décrire sa dynamique.

On cherche à établir un modèle de la température du métal et de la température du bain.

1. Bain sans perte de chaleur par rapport à l'environnement (c-à-d,  $R_2 = \infty$ ).

Pour le métal, la conservation de l'énergie donne:

$$
C\frac{dT}{dt}=-q=-\frac{1}{R_{1}}(T-T_{b})
$$

et pour le bain:

$$
C_b \frac{dT_b}{dt} = q = \frac{1}{R_1}(T - T_b)
$$

Notons le signe opposé du débit de chaleur dans les deux équations, car le flux de chaleur sortant du métal doit être identique à celui dans le bain.

2. Bain avec perte de chaleur par rapport à l'environnement (c'est-à-dire,  $R_2$  est finie). Alors, nous devons maintenant prendre en compte le débit de chaleur entrant ou sortant du bain.

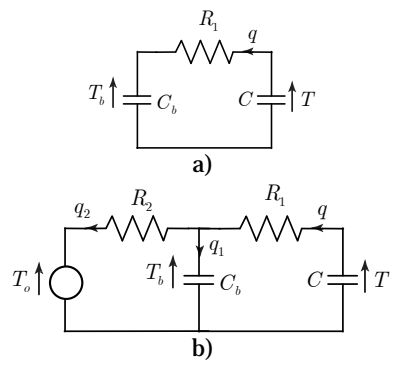

Figure 1.26. Circuits équivalents.

Supposons que  $T > T_b > T_o$ , ainsi, la chaleur circule du métal dans le bain puis dans l'environnement. De la conservation de l'énergie:

$$
C\frac{dT}{dt} = -q = -\frac{1}{R_1}(T - T_b)
$$
  
\n
$$
C_b \frac{dT_b}{dt} = q_1 = q - q_2 = \frac{1}{R_1}(T - T_b) - \frac{1}{R_2}(T_b - T_c)
$$

en prenant la TL, on obtient:

$$
(1 + R_1Cs)T(s) = T_b(s)
$$
  

$$
\left(\frac{1}{R_1} + \frac{1}{R_2} + C_b s\right)T_b(s) = \frac{1}{R_1}T(s) + \frac{1}{R_2}T_o(s)
$$

Ainsi la fonction de transfert est:

$$
\frac{T_b(s)}{T_o(s)} = \frac{(1+CR_1s)}{CR_1C_bR_2s^2 + (C(R_1 + R_2) + C_bR_2)s + 1}
$$

## **6. Système non linéaire et linéarisation**

La modélisation des systèmes non linéaires donne lieu à *des équations différentielles et algébriques non linéaires*. Et de ce fait, des fonctions de transfert ne peuvent être directement définies pour ces systèmes. Dans ce qui suivra, nous allons aborder l'établissement des modèles pour des systèmes non linéaires typiques. Par la suite, nous aborderons la technique utilisée pour obtenir des modèles linéaires pour ces systèmes à des points de fonctionnement bien définis.

*Définition* 4. Soit  $f(x)$ :  $R \rightarrow R'$  une fonction différentiable. Au voisinage d'un point  $\bar{x} \in R$  le développement de Taylor au premier ordre de  $f(x)$  autour de  $\bar{x}$  produit:

$$
f(x) \simeq f(\overline{x}) + \frac{df}{dx}(\overline{x})(x - \overline{x})
$$
\n(1.34)

#### *Exemple* **21.** Pendule simple

On considère le pendule de la figure 1.28, où *l* est la longueur, *m* la masse, *J* l'inertie du pendule et *b* le

 $\theta$   $\times$   $\frac{l}{\times}$   $u$ *mg*

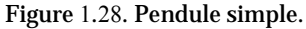

coefficient de frottement. L'entrée de ce système est le couple *u* exercé sur le pendule. La

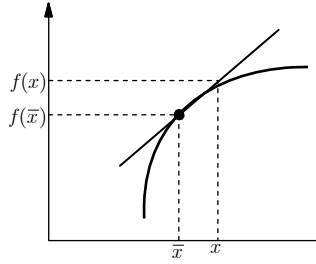

Figure 1.27. Linéarisation d'une fonction au voisinage d'un point.

sortie est  $\theta(t)$ , la position angulaire par rapport à l'axe vertical.

L'équation de mouvement du pendule est donnée par:

$$
J\ddot{\theta} + b\dot{\theta} + lmg\sin\theta = u
$$

Supposons qu'on veut étudier le comportement du pendule autour des points d'équilibre  $\overline{\theta} = 0, \overline{\theta} = \pi$ . On pose  $\theta = \overline{\theta} + \tilde{\theta}$ , alors  $\dot{\theta} = \dot{\tilde{\theta}}$ ,  $\ddot{\theta} = \ddot{\tilde{\theta}}$ , et:

$$
J\ddot{\tilde{\theta}} + b\dot{\tilde{\theta}} + lmg\sin\left(\bar{\theta} + \tilde{\theta}\right) = u
$$

## Comme

$$
\sin\theta=\sin\!\left(\overline{\theta}+\tilde{\theta}\right)\!\approx\sin\!\left(\overline{\theta}\right)\!+\cos\!\left(\overline{\theta}\right)\!\tilde{\theta}=\cos\!\left(\overline{\theta}\right)\!\tilde{\theta}
$$

Le modèle linéarisé du pendule est alors:

$$
J \ddot{\tilde{\theta}} + b \dot{\tilde{\theta}} + l mg \cos \left( \overline{\theta} \right) \tilde{\theta} = u
$$

L'application de la TL produit:

$$
\left(Js^2+bs+lmg\cos\left(\overline{\theta}\,\right)\right)\tilde{\theta}\left(s\right)=U\left(s\right)
$$

Ce qui donne la fonction de transfert:

$$
\frac{\tilde{\theta}(s)}{U(s)} = \frac{1}{Js^2 + bs + lmg\cos(\overline{\theta})} = \frac{\frac{1}{J}}{s^2 + \frac{b}{J}s + \frac{lmg}{J}\cos(\overline{\theta})}
$$

Pour le point d'équilibre  $\overline{\theta} = 0$ :

$$
\frac{\tilde{\theta}(s)}{U(s)} = \frac{\frac{1}{J}}{s^2 + \frac{b}{J}s + \frac{lmg}{J}}
$$

Pour le point d'équilibre  $\bar{\theta} = \pi$ :

$$
\frac{\tilde{\theta}(s)}{U(s)} = \frac{\frac{1}{J}}{s^2 + \frac{b}{J}s - \frac{lmg}{J}}
$$

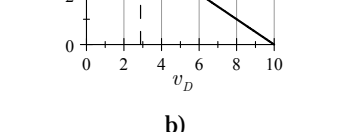

 $\overline{v}_p$ 

 $v(t)$   $\left(\begin{matrix} \cdot & \cdot & L \\ 0 & \cdot & L \end{matrix}\right)$ 

2 4 *i*

*R*

*E*

a)

 $2e^{0.2v_D}$ 

 $Ri + v_p = E$ 

Figure 1.29. a) Circuit non linéaire, b) caractéristique.

*Remarque*. Les deux modèles linéarisés décrivent le comportement local du pendule au voisinage du point d'équilibre considéré. Ceci revient à dire que le modèle linéarisé n'est valide qu'au point de fonctionnement pour lequel il a été calculé.

## *Exemple* **22.** Circuit non linéaire.

Le circuit de la figure 1.29.a comporte un élément non linéaire dont la caractéristique est  $i = 2 \exp(0.2 v_D)$ , avec  $v(t)$  une tension variable de faible amplitude et  $E = 10V$ .

La loi de maille produit:

$$
L\frac{di}{dt} + Ri + v_D - E = v(t)
$$

Pour  $v(t) = 0$ , à l'équilibre  $di/dt = 0$ , d'où la droite de charge statique  $Ri + v_D = E$ . L'intersection de la droite de charge (pour  $R = 2\Omega$ ) avec la caractéristique sur la figure 1.29.b permet de déterminer le point de fonctionnement  $(\bar{i}, \bar{v}_D) = (3.561A, 2.88V)$ .

Avec  $v_p = 5\ln(i/2)$ , on peut écrire:

$$
L\frac{di}{dt} + Ri + 5\ln(i/2) - E = v(t)
$$

Si on note  $i = \overline{i} + \tilde{i}$ , alors:

$$
L\frac{d\left(\overline{i}+\overline{i}\right)}{dt}+R\left(\overline{i}+\overline{i}\right)+5\ln\frac{\left(\overline{i}+\overline{i}\right)}{2}-E=v(t)
$$

Avec le développement de Taylor limité au premier ordre:

$$
5\ln\frac{\left(\overline{i}+\overline{i}\right)}{2} \approx 5\ln\frac{\overline{i}}{2} + 5\frac{d\ln(i/2)}{di}\Big|_{\overline{i}}\tilde{i} = \overline{v}_D + 5\frac{1}{\overline{i}}\tilde{i}
$$

On obtient:

$$
L\frac{d\tilde{i}}{dt} + R\tilde{i} + \frac{5}{\tilde{i}}\tilde{i} + R\tilde{i} + \overline{v}_D - E = v(t)
$$

Comme  $R\bar{i} + \bar{v}_p = E$ , on obtient le modèle linéarisé:

$$
L\frac{d\tilde{i}}{dt} + (R + 5/\bar{i})\tilde{i} = v(t)
$$

L'application de la TL produit:

$$
\frac{\tilde{I}(s)}{V(s)} = \frac{1}{Ls + \left(R + 5/\bar{i}\right)}
$$

Figure 1.30. Lévitation magnétique.

*y*

Electro-aimant

*mg*

*F*

*i*

L  $\bigwedge v$ 

*R*

Pièce mobile

## *Exemple* **23.** Lévitation magnétique

Pour se positionner sur son guide, un train à grande vitesse utilise la lévitation magnétique dont le principe est montré sur la figure 1.30. Le système est composé d'un électro-aimant caractérisé par une résistance et une inductance et alimenté par une tension *v*. Une force magnétique  $F = k(i/y)^2$  est appliquée à une pièce mobile. La position *y* de la pièce mobile est mesurée par un capteur optique. On veut étudier le comportement du système autour du point  $\bar{y} = 4$ mm.

AN: 
$$
R = 25\Omega
$$
,  $L = 0.5H$ ,  $m = 1.75kg$ ,  $k = 2.9 \times 10^{-4} Nm^2 / A^2$ ,  $g = 9.81m / s^2$ .

L'équation électrique est donnée par:

$$
L\frac{di}{dt} = -Ri + v = f_1(i, v)
$$

L'équation de mouvement est donnée par:

$$
m\ddot{y} = mg - k(i/y)^2 = f_2(i, y) -
$$

Détermination du point de fonctionnement: Pour la position d'équilibre  $y = \overline{y}$ ,  $\dot{\overline{y}} = 0$ ,  $\ddot{\overline{y}} = 0$  et  $\dot{i} = 0$ ,  $\dot{i} = \overline{i}$ , nous avons:

$$
0 = mg - k(\overline{i} / \overline{y})^2 \Rightarrow \overline{i} = \overline{y} \sqrt{\frac{mg}{k}}
$$

$$
0 = -R\overline{i} + \overline{v} \Rightarrow \overline{v} = R\overline{i} = R\overline{y} \sqrt{\frac{mg}{k}}
$$

D'où le point de fonctionnement est  $\overline{y}$ ,  $\dot{\overline{y}} = 0$ ,  $\overline{i} = \overline{y} \sqrt{\frac{mg}{k}}$ ,  $\overline{v} = R \overline{y} \sqrt{\frac{mg}{k}}$ .

## La linéarisation au point de fonctionnement:

Pour le point d'équilibre et  $\vec{i} = 0, \vec{i} = \vec{i}$ , le développement de Taylor au premier ordre autour de  $(\overline{y},\overline{i},\overline{v})$  produit:

$$
L\frac{d(\overline{i}+\tilde{i})}{dt}\approx\frac{df_1(i,v)}{di}\bigg|_{(\overline{i},\overline{v})}\tilde{i}+\frac{df_1(i,v)}{dv}\bigg|_{(\overline{i},\overline{v})}\tilde{v}=R\tilde{i}+\tilde{v}
$$

Et

$$
m\frac{d^2(\bar{y}+\tilde{y})}{dt^2}\approx \frac{df_2(i,y)}{di}\bigg|_{(\bar{i},\bar{y})}\tilde{i}+\frac{df_1(i,v)}{dy}\bigg|_{(\bar{i},\bar{y})}\tilde{y}=a_1\tilde{i}+a_2\tilde{y}
$$

Avec

$$
a_1 = -2k\frac{\overline{i}}{\overline{y}^2}, a_2 = 2k\frac{\overline{i}^2}{\overline{y}^3}
$$

D'où le modèle linéarisé est:

$$
L\dot{\tilde{i}} = -R\tilde{i} + \tilde{v}
$$
  

$$
m\ddot{\tilde{y}} = a_1\tilde{i} + a_2\tilde{y}
$$

La TL produit:

$$
Ls\tilde{I}(s) = -R\tilde{I}(s) + \tilde{V}(s)
$$

$$
ms^2\tilde{Y}(s) = a_1\tilde{I}(s) + a_2\tilde{Y}(s)
$$

D'où:

$$
\tilde{Y}(s) = \frac{a_1}{(ms^2 - a_2)(Ls + R)} \tilde{V}(s) = \frac{a_1/(mL)}{(s^2 - a_2/m)(s + R/L)} \tilde{V}(s)
$$

**Pour**  $\bar{y} = 4 \text{mm}$ , on calcule  $\bar{i} = 0.97 A, \bar{v} = 24.25 V$ ,  $\bar{u} = R \bar{x}_3 = 24.25 V$ ,  $a_1 = -35.163, a_2 = 8526.9$ , et on obtient:

$$
\tilde{Y}(s) = \frac{-40.186}{(s^2 - 4872.5)(s + 50)}\tilde{V}(s)
$$

#### *Exemple* **24**. Système pendule-chariot

Le système considéré est un pendule simple monté sur un chariot (figure 1.30). Le pendule de longueur 2*l* et de masse *m* dont l'axe de suspension est lié au chariot de masse *M* et soumis à une force *F* , peut se déplacer sur un axe horizontal.

Pour obtenir les équations de ce système, nous allons faire appel à la formulation de Lagrange-Euler. Étant donné un système à *n* degré de liberté ou ayant *n* coordonnées généralisées, une énergie potentielle *Ep* et une énergie cinétique *Ec* , la formulation de Lagrange Euler s'écrit comme:

$$
\frac{d}{dt}\left(\frac{\partial L}{\partial \dot{q}_i}\right) - \frac{\partial L}{\partial q_i} = u_i, i = 1..n
$$
\n(1.35)

où  $q_i$  est i-ième coordonnée généralisée,  $\dot{q}_i$  est la première dérivée de  $q_i$ ,  $L = E_c - E_p$  est le Lagrangien du système, est *ui* est la i-ième force généralisée qui agit sur *qi* .

Les énergies cinétique et potentielle du système pendule - chariot sont données par

$$
E_C = \frac{1}{2}mV^2 + \frac{1}{2}J\dot{\theta}^2 + \frac{1}{2}M\dot{x}^2
$$
  
\n
$$
E_p = mgl\cos\theta
$$
\n(1.36)

où le vecteur vitesse est

$$
V^2 = \dot{x}^2 + (l\dot{\theta})^2 + 2l\dot{\theta}\dot{x}\cos\theta\tag{1.37}
$$

D'où

$$
E_c = \frac{1}{2}(m+M)\dot{x}^2 + \frac{1}{2}(ml^2+J)\dot{\theta}^2 + ml\dot{\theta}\dot{x}\cos\theta
$$
 (1.38)

On procède aux calculs nécessaires:

$$
\frac{\partial L}{\partial \dot{x}} = (m + M)\dot{x} + ml\dot{\theta}\cos\theta
$$

$$
\frac{\partial}{\partial t}\frac{\partial L}{\partial \dot{x}} = (m + M)\ddot{x} + ml\ddot{\theta}\cos\theta - ml\dot{\theta}^2\sin\theta
$$

Puisque 
$$
\frac{\partial L}{\partial x} = 0
$$
, nous avons

$$
\frac{\partial}{\partial t} \frac{\partial L}{\partial \dot{x}} - \frac{\partial L}{\partial x} = F
$$

#### Donc

 $(m + M)\ddot{x} + ml\ddot{\theta}\cos\theta - ml\dot{\theta}^2\sin\theta = F$ 

#### De même

$$
\frac{\partial L}{\partial \dot{\theta}} = (ml^2 + J)\dot{\theta} + ml\dot{x}\cos\theta
$$

$$
\frac{\partial}{\partial t}\frac{\partial L}{\partial \dot{\theta}} = (ml^2 + J)\ddot{\theta} + ml\ddot{x}\cos\theta - ml\dot{\theta}\dot{x}\sin\theta
$$

et

$$
\frac{\partial L}{\partial \theta} = -ml\dot{\theta}\dot{x}\sin\theta + mlg\sin\theta
$$

Avec,

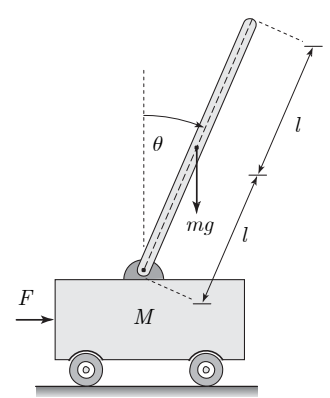

Figure 1.31. Système pendule – chariot.

$$
\frac{\partial}{\partial t} \frac{\partial L}{\partial \dot{\theta}} - \frac{\partial L}{\partial \theta} = 0
$$

On obtient:

 $(ml^2 + J)\ddot{\theta} + m\ddot{x}\cos\theta - mgl\sin\theta = 0$ 

Enfin, les équations de mouvement du pendule-chariot sont:

$$
(ml2 + J)\ddot{\theta} + ml\ddot{x}\cos\theta - mgl\sin\theta = 0
$$

$$
(m+M)\ddot{x} + ml\ddot{\theta}\cos\theta - ml\dot{\theta}^{2}\sin\theta = F
$$

Si on considère le voisinage du point  $(x, \dot{x}, \theta, \dot{\theta}) = (0,0,0,0)$ ,  $\theta$  est très petite, alors les approximations  $\cos\theta \approx 1$ ,  $\sin\theta \approx \theta$  et  $\dot{\theta}^2 \approx 0$  sont valides. d'où, on obtient, en première approximation:

$$
(ml2 + J)\ddot{\theta} + ml\ddot{x} - mgl\theta = 0
$$

$$
(m + M)\ddot{x} + ml\ddot{\theta} = F
$$

Avec la TL, on obtient:

$$
((ml2 + J)s2 – mgl)\theta(s) + mls2X(s) = 0
$$

$$
mls2\theta(s) + (m + M)s2X(s) = F(s)
$$

Ce qui peut être réécrit comme:

$$
\begin{bmatrix} ((ml2 + J)s2 - mgl) & mls2 \\ mls2 & (m + M)s2 \end{bmatrix} \begin{bmatrix} \theta(s) \\ X(s) \end{bmatrix} = \begin{bmatrix} 0 \\ F(s) \end{bmatrix}
$$

En calculant les déterminants suivants:

$$
\Delta = \begin{vmatrix} (ml^2 + J)s^2 - mgl & mls^2 \\ mls^2 & (m + M)s^2 \end{vmatrix} = s^2 ((Mml^2 + J(M + m))s^2 - (M + m)glm)
$$
  
\n
$$
\Delta_{\theta} = \begin{vmatrix} 0 & mls^2 \\ F & (m + M)s^2 \end{vmatrix} = mls^2F
$$
  
\n
$$
\Delta_x = \begin{vmatrix} ((ml^2 + J)s^2 - mgl) & 0 \\ mls^2 & F \end{vmatrix} = ((ml^2 + J)s^2 - mgl)F
$$

On peut déduire les fonctions de transfert:

$$
\theta(s) = \frac{\Delta_{\theta}}{\Delta} = \frac{lm}{(Mml^{2} + J(M+m))s^{2} - (M+m)glm}F(s)
$$

$$
X(s) = \frac{\Delta_{x}}{\Delta} = \frac{(ml^{2} + J)s^{2} - mgl}{s^{2}((Mml^{2} + J(M+m))s^{2} - (M+m)glm)}F(s)
$$